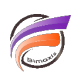

## Processus CALC

## **Description**

Évitez d'avoir des objets CALC consécutifs; cela rend difficile la recherche d'un calcul individuel. A la place, un seul objet peut contenir plusieurs calculs. Notez que si un calcul a l'option Persistant ou Mise à jour cochée, alors tous les autres calculs dans le même objet CALC vont utiliser sa valeur précédente, même s'ils apparaissent en dessous. Cela veut dire en pratique, que l'ordre d'apparition des lignes n'apporte pas de différence.

## **Tags**

1. Data Integrator